# <span id="page-0-0"></span>**Welcome to the Slackware Documentation Project**

We aim to become your primary source for [Slackware Linux](https://docs.slackware.com/slackware:slackware) [documentation](#page-0-0) on the web.

## **Getting Started with Slackware**

• [Slackware installation](https://docs.slackware.com/slackware:install): a guide through the whole process of installing and configuring [Slackware Linux](https://docs.slackware.com/slackware:slackware); written for new and experienced users alike.

• [Configure your new Slackware System;](https://docs.slackware.com/slackware:beginners_guide) how to proceed after the installation has completed.

• [Getting Involved](https://docs.slackware.com/slackware:community): describes various ways Slackers (both new and experienced users) can contribute to the Slackware community.

• [Slackware Live Edition](https://docs.slackware.com/slackware:liveslak): if you want to try a Live Edition of Slackware before committing it to your hard drive.

• [Links and pointers:](https://docs.slackware.com/slackware:external) other sites on the web offering Slackware related information.

#### **Read a HOWTO**

• [SlackDocs HOWTO Collection](https://docs.slackware.com/howtos:start) (**297 pages**), contributed by the Slackware community.

• Recent page updates (english):

 $\bullet$ [setting\\_up\\_a\\_slackware\\_chroot](https://docs.slackware.com/howtos:general_admin:setting_up_a_slackware_chroot) Added a link to the github home of mkchroot + some remarks on Slackware 15

 $\bullet$ [raspberrypi2](https://docs.slackware.com/howtos:hardware:arm:raspberrypi2)

 $\circ$ 

[raspberrypi3\\_network](https://docs.slackware.com/howtos:hardware:arm:raspberrypi3_network) avoid saving the host key for the installer in the first place

 $\bullet$ [syncing\\_hardware\\_clock\\_and\\_system\\_local\\_time](https://docs.slackware.com/howtos:hardware:syncing_hardware_clock_and_system_local_time) arg -u to ntpdate in case of daemon already running

```
\circzfs home
```
• Recent page updates (translations):

 $\circ$ [slackpkg](https://docs.slackware.com/fr:slackware:slackpkg) [blacklist]  $\bullet$ syncing hardware clock and system local time  $\bullet$ install fonts  $\Omega$ [emacs](https://docs.slackware.com/fr:slackbook:emacs)  $\bullet$ 

[slackbuild\\_scripts](https://docs.slackware.com/zh:slackware:slackbuild_scripts) [扩展链接] 完善国内能访问的仓库链接

### **The Slackware Linux Distribution**

• [Slackware](https://docs.slackware.com/slackware:slackware): a brief overview of [Slackware Linux](https://docs.slackware.com/slackware:slackware); describes what to expect from a [Slackware Linux](https://docs.slackware.com/slackware:slackware) system.

• [The Slackware Way:](https://docs.slackware.com/slackware:philosophy) describes the principles and philosophy of [Slackware Linux.](https://docs.slackware.com/slackware:slackware)

• [The Slackware Linux Essentials Book](https://docs.slackware.com/slackbook:start): a valuable resource for those venturing into Slackware (or Linux in general) for the first time. The original SlackBook can be found on your Slackware CDROM or DVD, and it can also be read online: <http://slackbook.org/beta/>

• [FAQ](https://docs.slackware.com/slackware:faq): a list of common and frequently asked questions.

•

[README's](https://docs.slackware.com/slackware:readmes): description of the documentation which is available in the Slackware DVD root directory.

#### **Write a HOWTO**

• [SlackDocs Wiki Tutorial:](https://docs.slackware.com/slackdocs:tutorial) a short tutorial on editing and contributing to the SlackDocs wiki.

• [Translation Guidelines:](https://docs.slackware.com/slackdocs:translation_guide) how to handle the translations of existing articles as well as how to create new articles in your native language.

• [Style Guide](https://docs.slackware.com/slackdocs:styleguide) a few basic rules should be kept in mind when editing pages in this Wiki.

• You can play around in the [Playground](https://docs.slackware.com/playground:playground) or your own user page to familiarize yourself with the [Dokuwiki markup.](https://docs.slackware.com/wiki:syntax) The available syntax is listed in [wiki:syntax](https://docs.slackware.com/wiki:syntax) where you will also find pointers to the plugins which have been installed, providing additional functionality.

### **More About the SlackDocs Project**

If you just want to talk about the content of any of our Wiki pages, or if you want to propose improvements to a page, you can use the "discussion" tab which shows up at the top of every page, and leave your

thoughts/comments/ideas there. Alternatively, SlackDocs also has a mailing list which can be used for content discussion and brainstorming at [https://lists.alienbase.nl/mailman/listinfo/slackdo](https://lists.alienbase.nl/mailman/listinfo/slackdocs) [cs](https://lists.alienbase.nl/mailman/listinfo/slackdocs) (we keep the [discussion archives\)](https://lists.alienbase.nl/pipermail/slackdocs/).

If you are willing and able to contribute to the wiki, please see [this list](https://docs.slackware.com/slackdocs:contributing) for ideas. Perhaps you already have an idea for a new article! We understand that you may be uncertain about your writing skills or unsure about how to start contributing. If that is the case, we encourage you to subscribe to the [mailing list](https://lists.alienbase.nl/mailman/listinfo/slackdocs) and ask for help. The people on that list will certainly offer assistance.

If you think that a mailing list is difficult to use, we wrote [helpful instructions](https://docs.slackware.com/slackdocs:mailing_list#how_to_use_the_slackdocs_mailing_list) for you.

## **Help**

 $\circ$ 

#### **Search This Wiki**

• If looking for specific information, try using the search box to the left.

• Alternatively, use Google's "site" search feature by appending "site:docs.slackware.com" to search terms.

• An even easier way of searching for information in SlackDocs: the Wiki is [OpenSearch](http://www.opensearch.org/)<sup>1</sup> enabled. This is supported by all modern browsers. Here is how to add SlackDocs search to Firefox (other browsers probably handle it in a similar way):

open the [wiki start page](#page-0-0) in the browser  $\bullet$ 

click the little arrow on the left of your search field

 $\bullet$ choose "Add SlackDocs"

### **Internationalization / Localization**

Are you more comfortable reading articles in your native language? Click [here](https://docs.slackware.com/slackdocs:languages) for a list of available language categories and other internationalization information. Or select your language directly from

The [Wiki News](https://docs.slackware.com/slackdocs:news) page is where you look for news from the Wiki admins.

• We keep some [statistics](https://docs.slackware.com/slackdocs:stats) of the activities in our Wiki.

• You can download an **D[EPUB](https://en.wikipedia.org/wiki/EPUB)** for offline reading, for both the [Slackware Essentials Book](https://docs.slackware.com/epub:slackbook) (beta) and the [complete Wiki](https://docs.slackware.com/epub:slackdocs) (english section).

• If you want to know who are part of the team that is keeping the site structured and focused, visit our [contact page.](https://docs.slackware.com/slackdocs:contact)

#### **Edit This Wiki**

You must [create an account](https://docs.slackware.com/start?do=register) have an account to edit pages in this Wiki. In order to fight spam mainly from Russian criminal hackers, your new account will not be able to edit this Wiki immediately. One of the Wiki admins will have to enable it first, which usually does not take long, the registration form has been disabled. Please send me (Eric Hameleers) an email to my @slackware.com address with your request for a Wiki account. I need a valid email address from you, as well as your preference for a userid. Also you must state what your intentions are for this account.

the drop-down in the left sidebar!

#### [1\)](#page--1-0)

OpenSearch is a standard to make it easy to integrate a website's search into your browser.

From: <https://docs.slackware.com/>- **SlackDocs**

Permanent link: **<https://docs.slackware.com/start>**

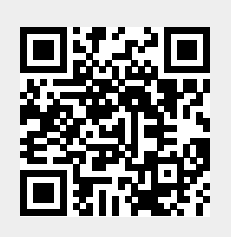

Last update: **2021/06/27 19:13 (UTC)**